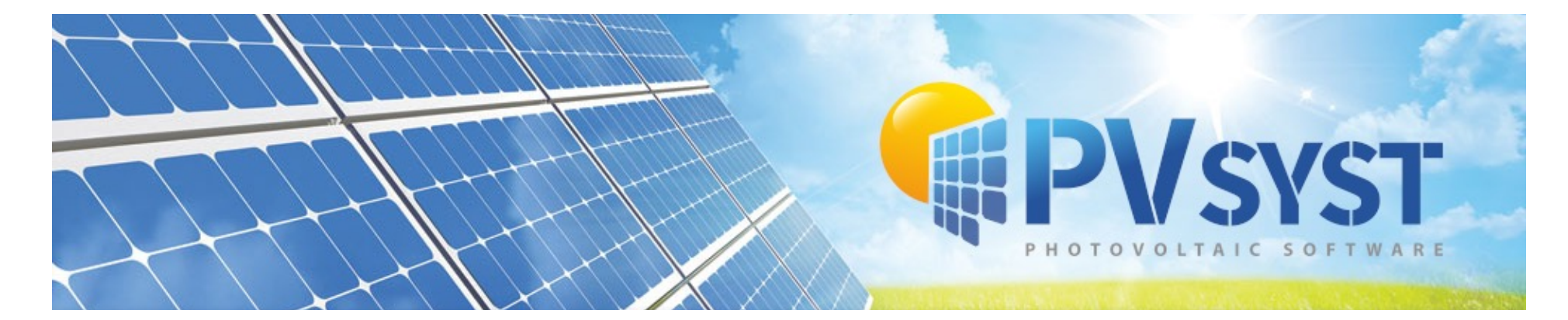

#### **Updates and improvements in the latest PVsyst versions PVPMC Workshop 23,24 August 2022**

**Salt Lake City, USA**

B. Wittmer on behalf of the PVsyst development team PVsyst SA, Switzerland

PVSYST SA - Route de la Maison-Carrée 30 - 1242 Satigny - Suisse www.pvsyst.com

• Last PVsyst presentation at a PVPMC workshop<br>was in 2010 > PVsyst V6.8.0 was in 2019 -> PVsyst V6.8.0

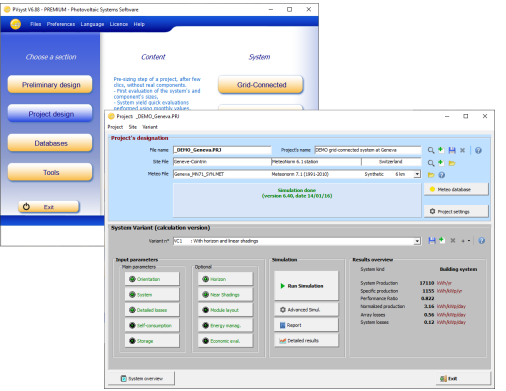

## **Overview**

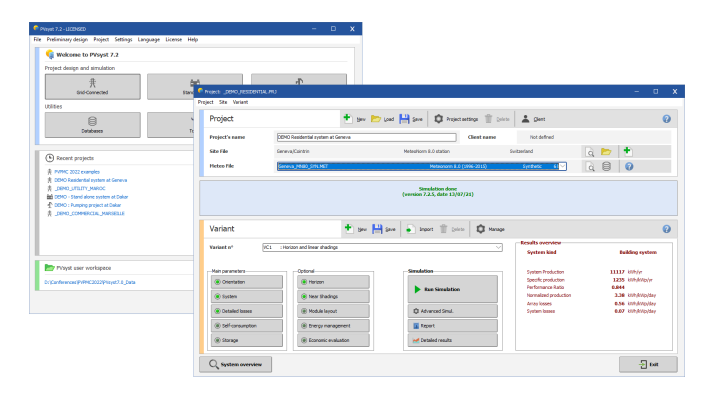

Many novelties and improvements have accumulated, here we briefly cover:

- **Improvements in modeling**
- **Improvements in tools**
- **Improvements in user interface**
- **Upcoming features**

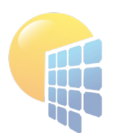

### **Improvements for PV components**

Page 3

• Improved user guidance for the creation of new PAN and OND files

• Twin half-cut cell modules in 'Module Layout'

• Tool for checking or determining R<sub>serie</sub>  $\mathbf{x}$ Basic data Sizes and Technology Model parameters Additional Data Commercial Graphs Description Hanwha O Cells, O.Peak-Duo-XL-G11.3-590 Optional additional specifications available for this PV module Measured low-light data Measured I-V Curve Customized IAM Secondary parameters Degradation Measured Low-light performance data O Define points  $\bigcirc$  Efficiencies  $\bigcirc$  Effic. errors This tool creates a module corresponding<br>to the measured one..  $\bullet$  $\Box$  Show original module Relative efficiency to the measured one...<br>This should not be confused with the<br>"father" module. Rel. efficiencies (model and points) 図  $1000 \text{ W/m}^2$ 126<br>
1000 W/m2 25 °C<br>
1300 W/m2 25 °C<br>
1400 W/m2 25 °C<br>
132.8 W -0.30%<br>
1400 W/m2 25 °C<br>
132.8 W -1.20%<br>
1400 W/m2 25 °C<br>
133.1 W -1.20% Model Rel. effic at 25°C 800 W/m<sup>2</sup>, -0.01 % 600 W/m<sup>2</sup>, -0.31 % 400 W/m<sup>2</sup>, -1.13 % low-light data from  $-25.0 °C$ 200 W/m<sup>2</sup>, -3.25 % IEC 61853 measurements  $200$ 400 Irradiance 600 800 1000  $\overline{\mathbf{K}}$  Optimize Rs Rserie  $0.178$  ohm Pmp at STC 589.7 W/m<sup>2</sup> Add point **X** Delete Rshunt  $1700.0$  ohm Err Meas - model 0.00% Rserie Max  $\begin{array}{|c|c|} \hline \textbf{0.187} \; \Omega & \hline \end{array}$ RMS Meas - model 0.04%  $\frac{1}{\sqrt{2}}$  Paste from Excel  $\bullet$ RSerie optimized Rserie determination  $\leftrightarrow$  Copy to table  $\sqrt{\alpha}$ Show Optimization  $R_{r}$  $\mathbf{v}$ 

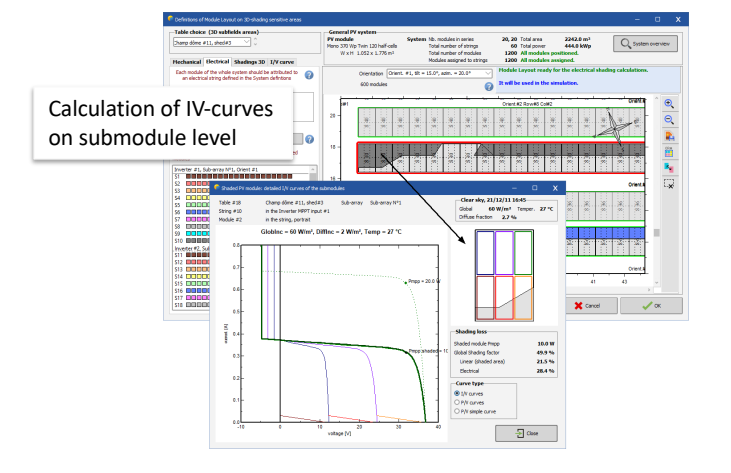

• Power optimizers: more manufacturers improved modeling

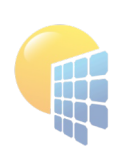

# **Aging Tool and Transposition**

- Multi-year simulations with
	- PV module degradation **Figure 1.1 Contract Contract Contract Contract Contract Contract Contract Contract Contract Contract Contract Contract Contract Contract Contract Contract Contract Contract Contract Contract Contract**

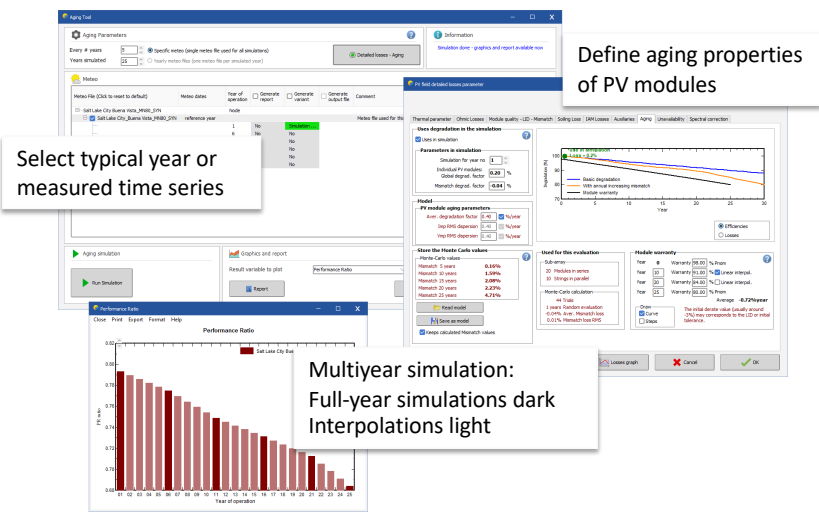

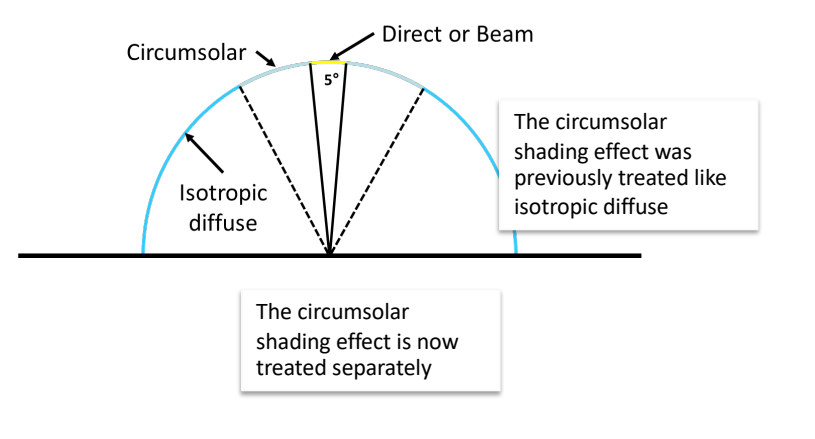

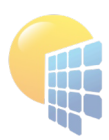

# **More flexibility for the System design**

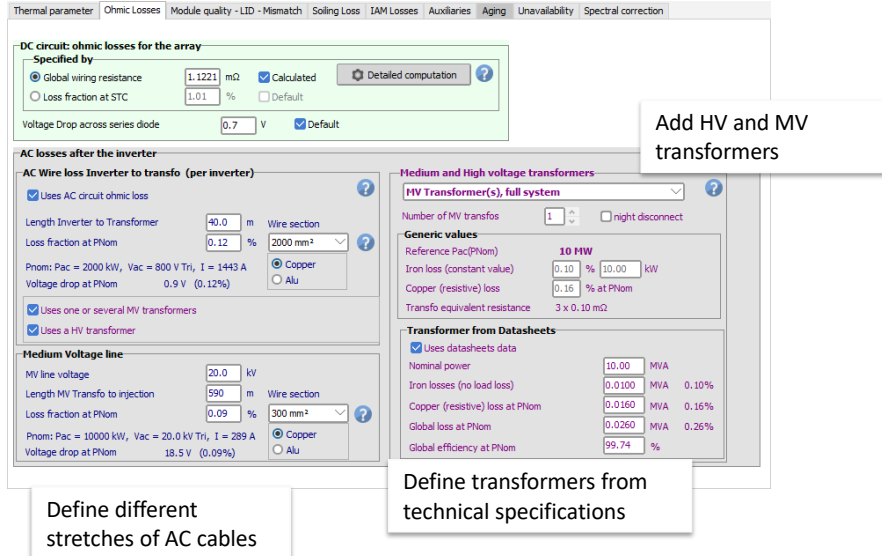

#### • More detail in AC circuit **•** More detail in AC circuit

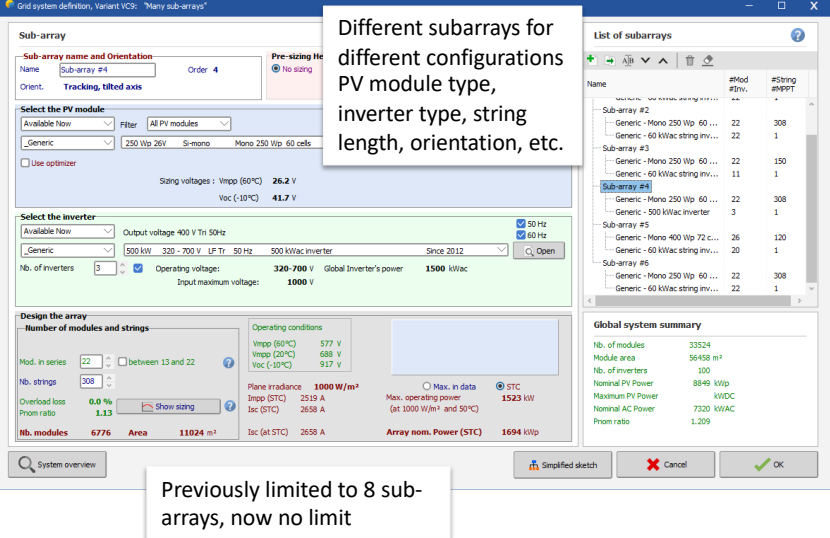

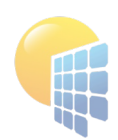

## **Shadings on complex terrain**

• Importing of 3D drawings (including trackers and terrain) from other software packages

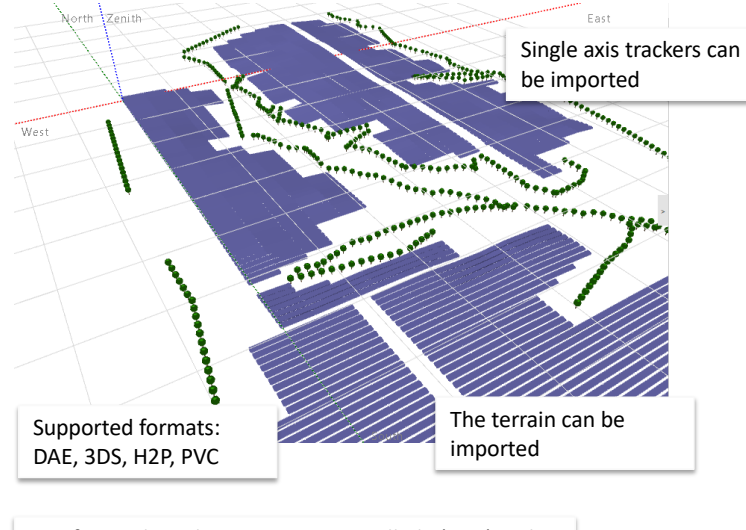

PVC format based on open-source Collada (DAE) with additional keywords to describe PV tables and trackers • Visualization tools for understanding orientations

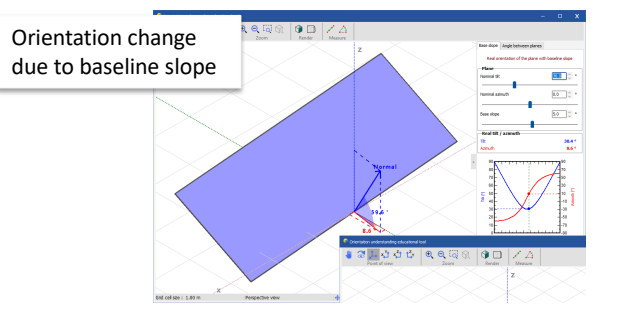

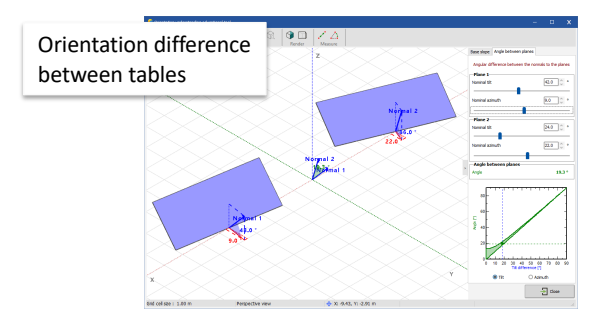

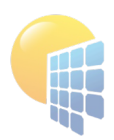

# **Advanced Editing Tools**

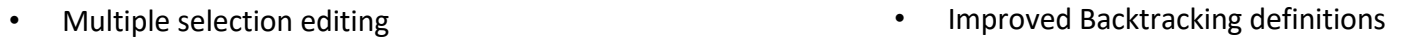

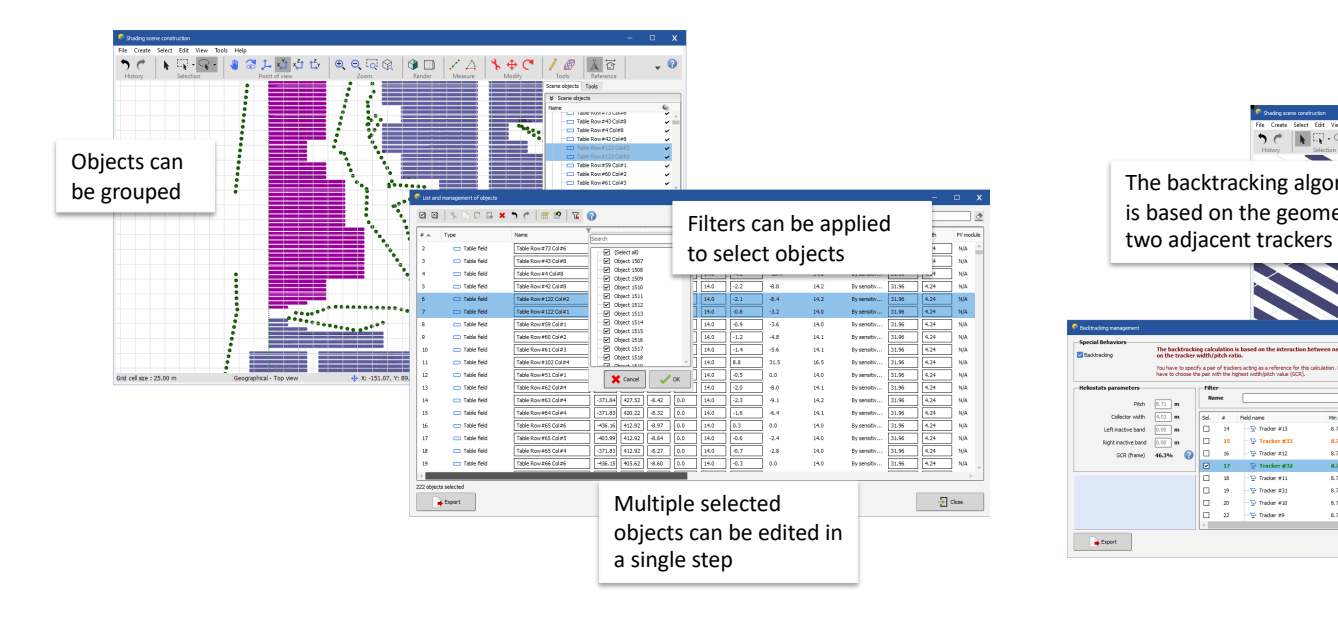

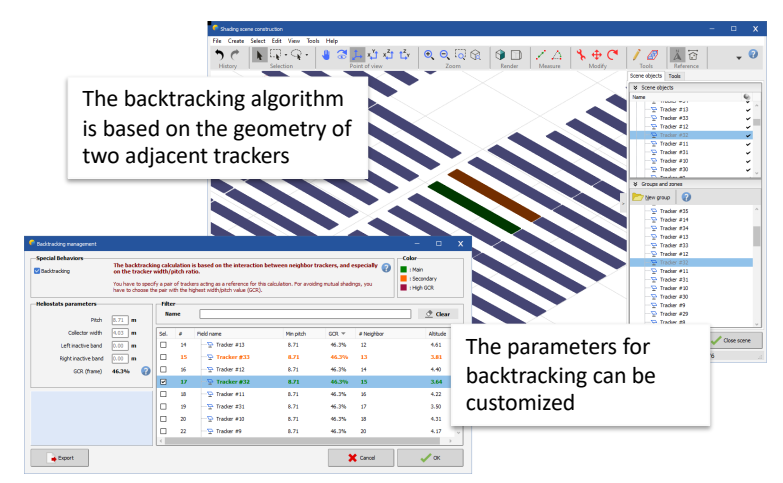

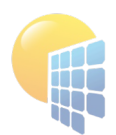

# **Improvements in 3D drawing tools**

- 
- Filling zones with automatic height adjustment Tracking systems with a single or several common vertical axes (floating PV)

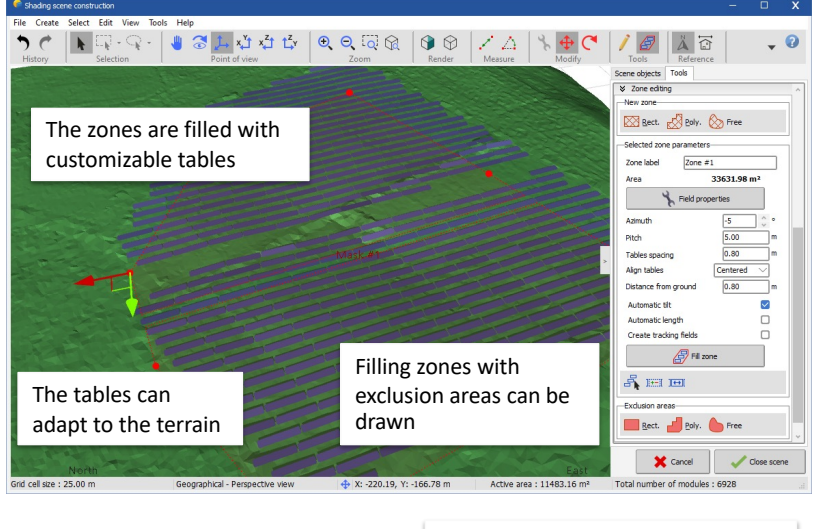

The tables can be fixed tilt or SAT

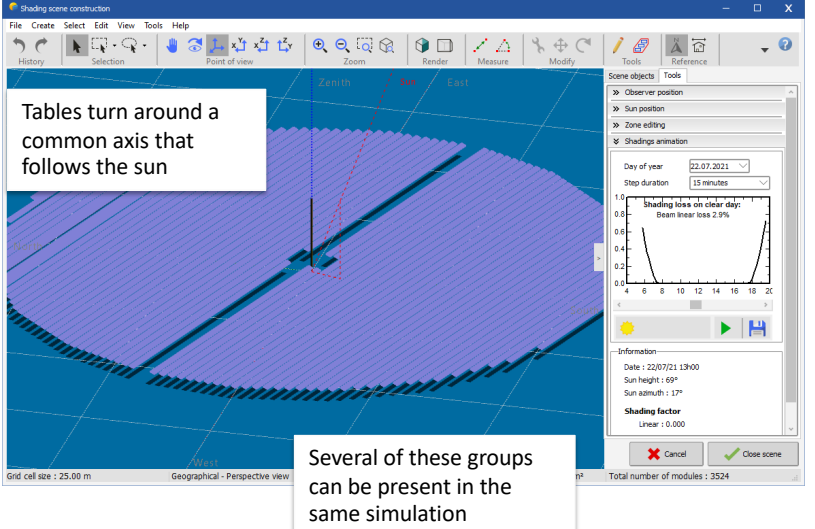

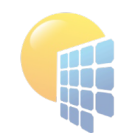

### **Weather data**

- Updated weather data sources: Meteonorm 8 built-in (prepared for sub-hourly data) Meteonorm API for horizon import Solcast API SolarAnywhere API
	- SolarGIS API (upcoming)
	- PVGIS API (5.2) including multi-year time series and horizon

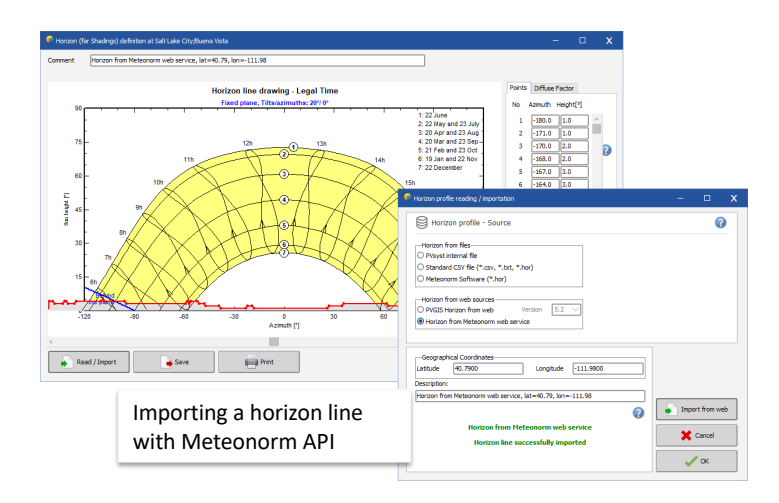

• TMY generation according to several standards

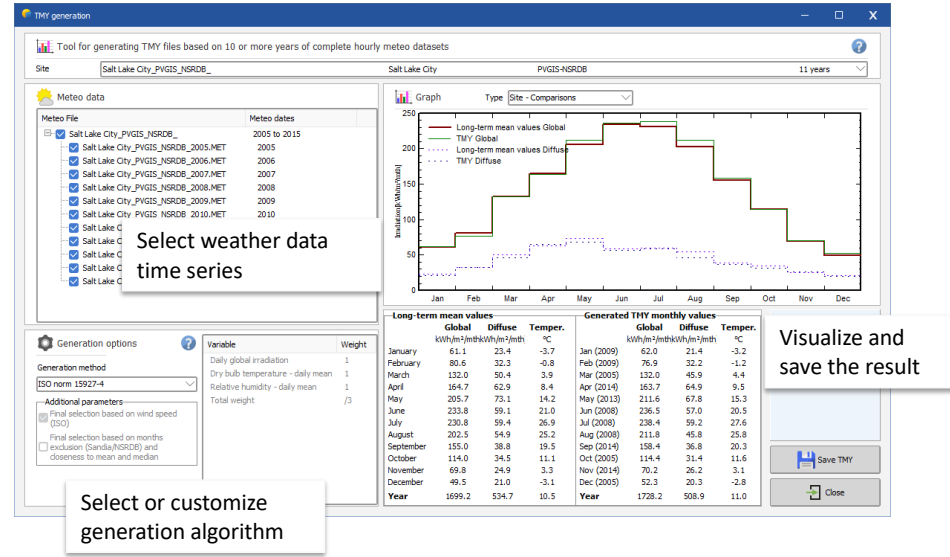

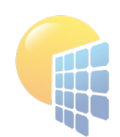

## **Overhauled Economic Evaluation**

• Fully customizable cost breakdown

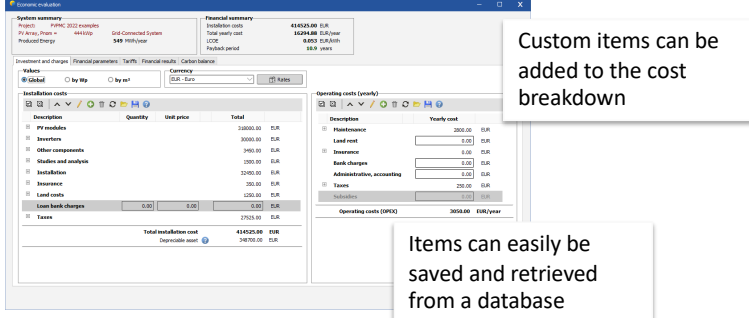

• Detailed financing plan

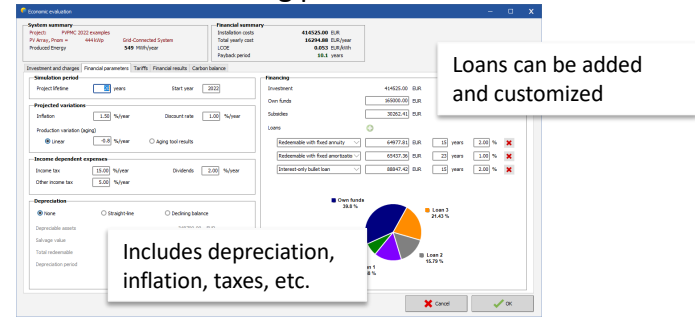

- 
- Extended to standalone and pumping systems

Flexible tariffs

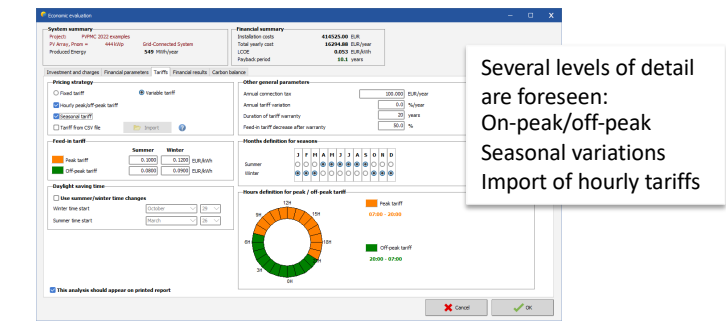

• Detailed results

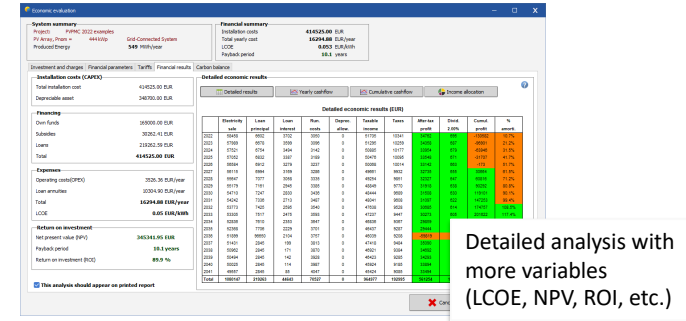

Includes also self-consumption, storage **•** Integrated into batch simulations and optimization tool

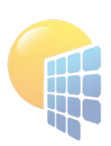

# **General Improvements of User Interface**

• Overhauled report with many possibilities of customization

Version 7.2.17

Options<br>  $\blacksquare$ Project's name<br>  $\blacksquare$  Modify the name for the cover page:

**S** Customize the proposed system kind text

Client<br> *Client*<br> */* Edit *in* Load <u> *Deselect in Change logo*</u>

Energy Coop SA

Project: PVPMC 2022

roof-mounted PV system

Contact information

Cient signature line<br>Ci Display client logo

Client designation

 $\overline{\mathsf{w}}$  Show client on cover page Mark Company<br>
Maddress<br>
Maddress<br>
Maddress<br>
Maddress<br>
Maddress<br>
Maddress<br>
Maddress<br>
Maddress<br>
Maddress<br>
Maddress<br>
Maddress<br>
Maddress<br>
Maddress<br>
Maddress<br>
Maddress<br>
Maddress<br>
Maddress<br>
Maddress<br>
Maddress<br>
Maddress<br>
Maddress

System kind

**Variant** 

O Cover image

User - Author / Edit **a** Change logo

**ANTARIS** 

M Author signature line

User / author desi

Company<br>- V Address<br>- V City/Zip code

Modify the name for the cover page

P Change cover mage / Edit custom text

O Custom text

Bruno Wittmer (Suisse) PVsyst SA

 $\mathbf{\times}$  Cancel

**Q** 

 $\sqrt{\alpha}$ 

Variant: Customized repor

Cover image - Custom text-

 $\bigcirc$  General options  $\blacksquare$  Final report option  $\boxed{\mathbf{a}^{\mathsf{T}}_n}$  Cover page

PVsyst - Simulation report

Grid-Connected System

Project: PVPMC 2022

reners: Cussoms<br>Tool expunted PV<br>System cower: 4

 $\bigodot$ 

san<br>Biyahan

Preview

**PVSYST** 

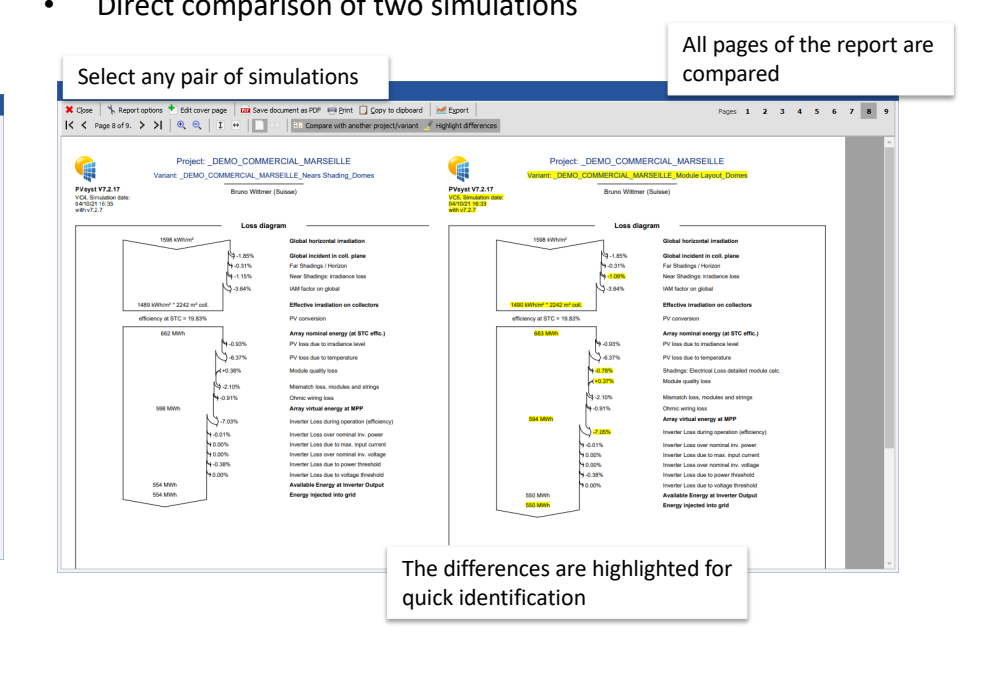

• Direct comparison of two simulations

• Renewed look of user interface in release 7.0

Fully customizable cover page

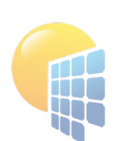

## **Improvements of User Interface**

• Direct feedback during simulation

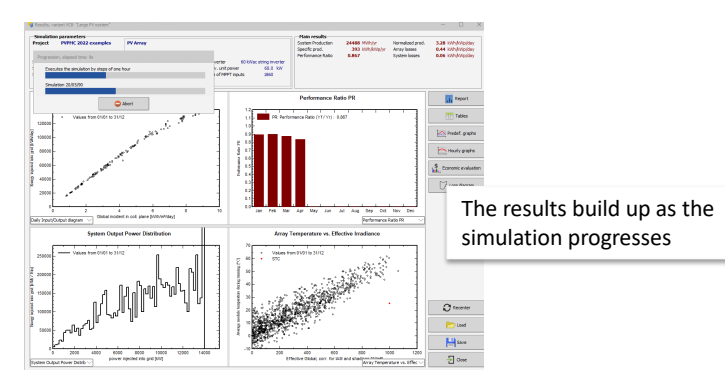

• Issues summary after simulation

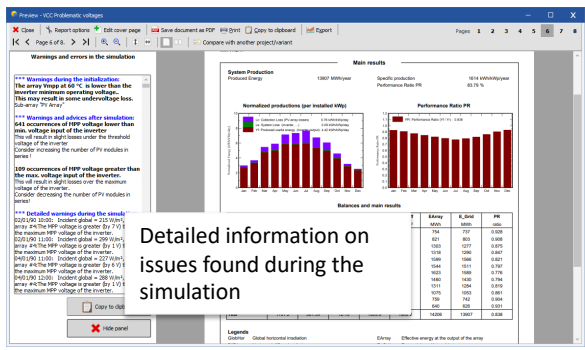

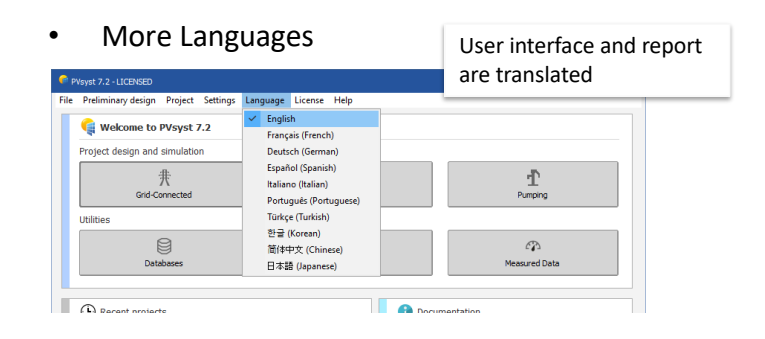

• Tutorials on YouTube and Vimeo

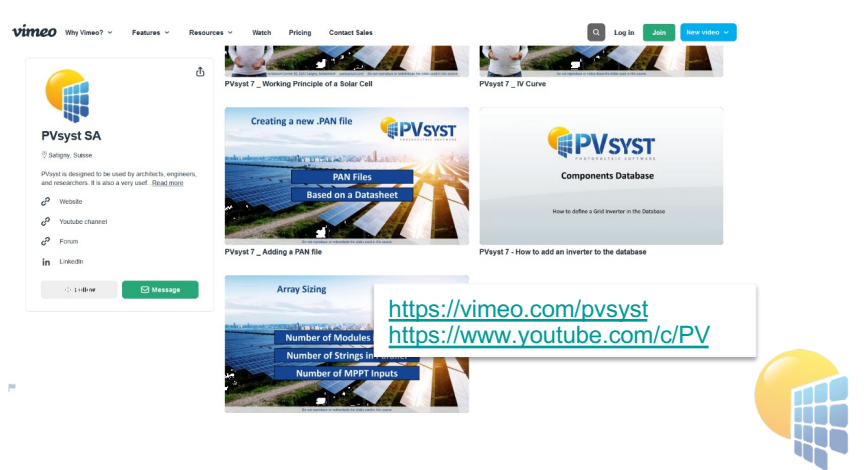

Page 12

# **Upcoming features**

• Single line diagram

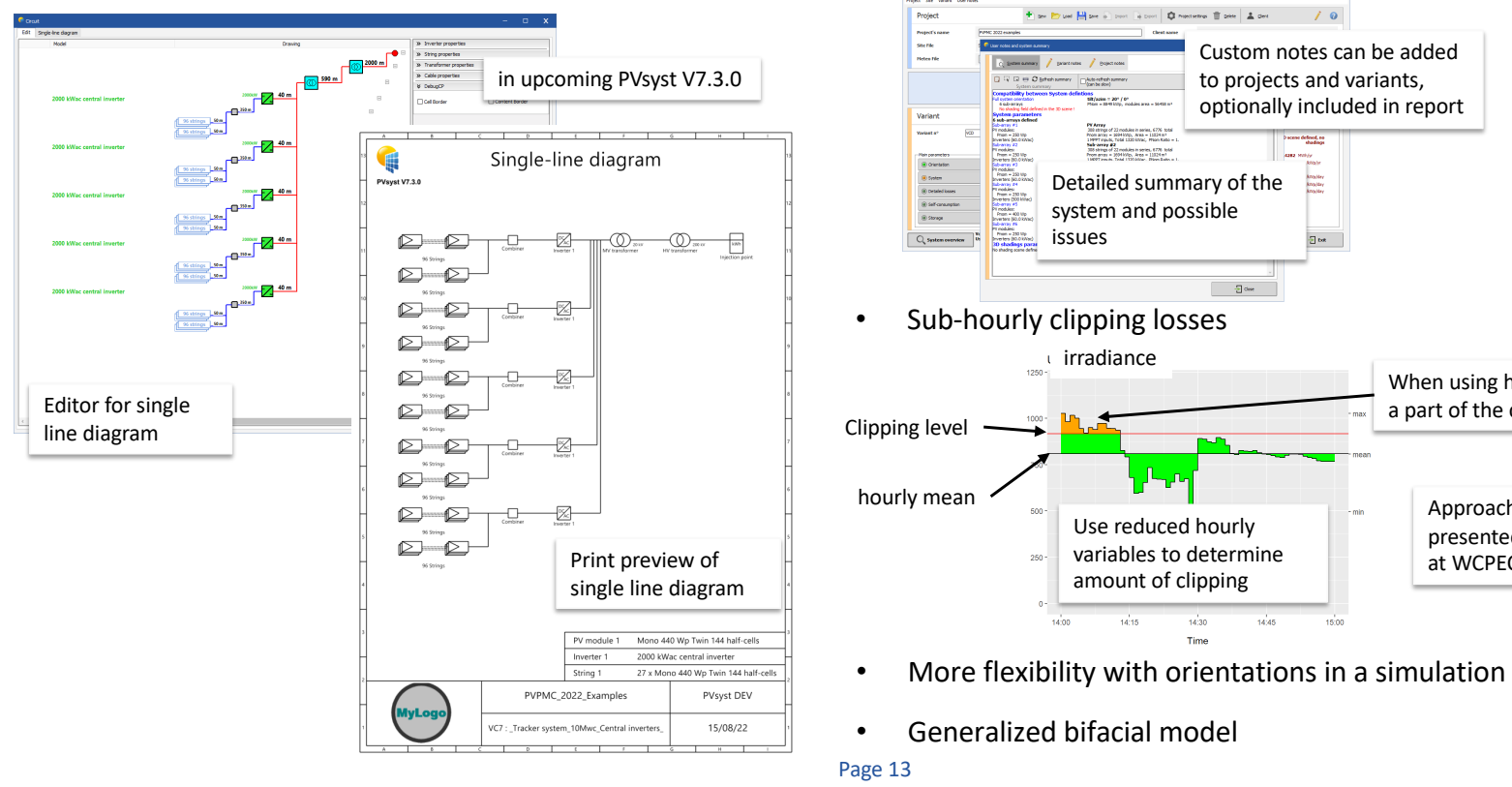

System summary and notes

Approach will be presented in September at WCPEC 2022 in Milan

When using hourly irradiance values a part of the clipping is neglected

Custom notes can be added to projects and variants, optionally included in report

defined, no<br>Madinas

Angeley<br>Angelsey<br>Angelsey

 $10$ 

**No. 12 Dec 20 dec** 

 $\frac{1}{2}$  deg  $\frac{1}{2}$ 

 $14:30$ 

Time

 $14.45$ 

 $\phi$ 

## **Summary**

Many novelties and improvements have accumulated we have briefly shown:

- PV components Detailed modeling of Twin half cell modules Easier creation of PN files and determination of single diode model parameters Power optimizers: more manufacturers and improved modeling
- Transposition Explicit treatment of circumsolar irradiance
- System design More detail in AC circuit Unlimited number of sub-arrays
- Weather Data Updated weather sources Integrations of APIs for weather data and horizon lines Tool for the creation of TMY files

- Aging Tool multi-year simulations with PV module degradation
- 3D editor Importing of drawings including terrain and trackers Editing of multiple selections Customization of backtracking Automatic filling zones Trackers with common vertical axis (used for floating PV) Tool to visualize orientations
- Overhauled Economic Evaluation Fully customizable cost breakdown, financing plan and tariffs Detailed financial analysis Integration into batch simulations

#### **Improvements in modeling Improvements in tools Improvements in user interface**

- Overhauled report
- Direct comparison of two simulations
- More languages
- More details during and after simulation
- More video tutorials

#### **Upcoming features**

- Single line diagram
- System summary and notes
- Sub-hourly clipping losses
- More flexibility for complex orientations
- Bifacial systems: current 2D modeling generalized to 3D drawing

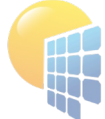